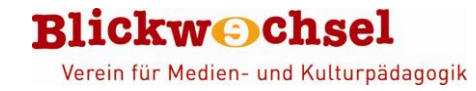

# **Garage Band**

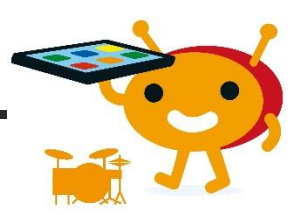

#### **Steckbrief**

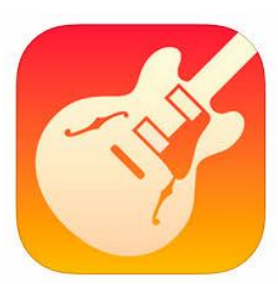

**Name**: Garage Band **Entwickler**: Apple Distribution International **System**: iOS | kostenlos **Beschreibung**: Die APP Garageband gehört zur Standardausrüstung von iPads und ermöglicht das Aufnehmen und Nachbearbeiten von Sprache, Geräuschen und Musik. Außerdem können mehrere Tonspuren zu einem Gesamtwerk zusammengesetzt werden, so dass auch Hörspiele und musikalische Kompositionen erstellt werden können. Die App stellt

außerdem eine Sound-Bibliothek zur Verfügung, deren Elemente beliebig mit eigenen Audiosequenzen kombiniert werden können.

## **Unser Statement**

"Eine App, die bestimmt nicht "Liebe auf den ersten Blick" ist, aber definitiv beim näheren Kennenlernen überzeugt! Anfangs wirkt die App mit ihren zahlreichen Auswahl- und Einstellungsmöglichkeiten recht komplex, erschließt sich aber relativ schnell. Die Betreuungspersonen sollten die Grundfunktionen sicher beherrschen und gerade in Projekten mit kleineren Kindern nicht der Anspruch haben, alle Optionen auszuschöpfen, sondern sich auf die Aufnahme- und Schnittfunktion beschränken sowie das kombinieren mehrerer Tonspuren. Dann ist die App ein tolles Werkzeug, um bereits mit Kindergartenkindern eigene Hörspiele und Musikproduktionen zu erstellen."

# **Was kann die App?**

#### **Audioaufnahme und -nachbearbeitung**

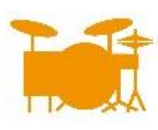

Ausführliche Rezension: https://www.dji.de/ueber-uns/projekte/projekte/apps-fuer-kinder-angebote-undtrendanalysen/datenbank-apps-fuer-kinder/projekt-apps-fuer-kinder-praxisbericht-garageband.html

Datenschutz: App ist vorinstalliert, offline nutzbar, enthält keine Werbung, keine In-App-Käufe

**BildungshAPPchen – ein Projekt des Blickwechsel e.V.**  ermöglicht durch den Förderpreis "Das Ruder" der Medienkompetenzpreis der bremischen Landesmedienanstalt für Bremen und Bremerhaven

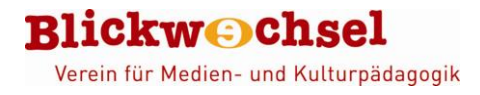

#### **Wie funktioniert die App?**

Der Startbildschirm der App ist gleichzeitig die Audiothek. Hier kann ein vorhandenes Projekt zur Bearbeitung ausgewählt werden. Ein neues Audioprojekt – das hier "neuer Song" heißt – erstellt man mithilfe des "+"-Symbols oben links in der Bildschirmecke.

Es öffnet sich ein Fenster in dem ausgewählt werden kann, ob die eigene Stimme oder Instrumente aufgenommen werden sollen. Für die Hörspielproduktion wählen wir die Stimme und gelangen so ins "Tonstudio". Das Programm hat eine Hilfefunktion, die durch Tippen auf das Fragezeichen oben rechts in der Ecke aktiviert werden kann. Dann werden zu allen Funktionen die Erklärungen eingeblendet.

Eine ausführliche Anleitung zum Programm gibt es hier: [https://rananmausundtablet.de/media/nibis\\_garage\\_band.pdf](https://rananmausundtablet.de/media/nibis_garage_band.pdf)

## **Anwendungsbeispiele**

## **Hörspiele / Klanggeschichten / Musikvideos …**

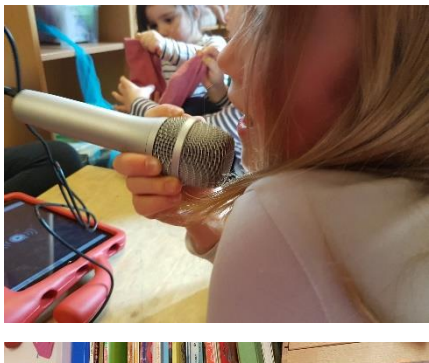

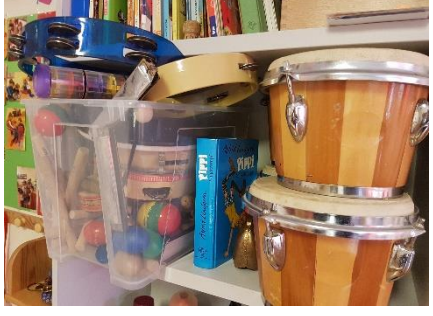

- [www.rananmausundtablet.de/ideen-für-die](http://www.rananmausundtablet.de/ideen-für-die-praxis/wahrnehmung-soziales-lernen/hör-spiele/)[praxis/wahrnehmung-soziales-lernen/hör-spiele/](http://www.rananmausundtablet.de/ideen-für-die-praxis/wahrnehmung-soziales-lernen/hör-spiele/)
- [www.rananmausundtablet.de/ideen-für-die](http://www.rananmausundtablet.de/ideen-für-die-praxis/wahrnehmung-soziales-lernen/geräusche-jagd/)[praxis/wahrnehmung-soziales-lernen/geräusche-jagd/](http://www.rananmausundtablet.de/ideen-für-die-praxis/wahrnehmung-soziales-lernen/geräusche-jagd/)
- [https://medienkindergarten.wien/auditive](https://medienkindergarten.wien/auditive-medien/klanggeschichten-vertonen-aufnehmen)[medien/klanggeschichten-vertonen-aufnehmen](https://medienkindergarten.wien/auditive-medien/klanggeschichten-vertonen-aufnehmen)
- [forschungsstelle.appmusik.de/app-kids-musikmachen-mit](http://forschungsstelle.appmusik.de/app-kids-musikmachen-mit-tablets-im-kindergarten/)[tablets-im-kindergarten](http://forschungsstelle.appmusik.de/app-kids-musikmachen-mit-tablets-im-kindergarten/)
- [www.ohrenspitzer.de/was-ist-ohrenspitzer/beispiel-aus-der](http://www.ohrenspitzer.de/was-ist-ohrenspitzer/beispiel-aus-der-praxis)[praxis](http://www.ohrenspitzer.de/was-ist-ohrenspitzer/beispiel-aus-der-praxis)
- [www.zuhoerbox.de](http://www.zuhoerbox.de/)
- [www.blickwechsel.org/angebote/projekte/hessen/31-radio](http://www.blickwechsel.org/angebote/projekte/hessen/31-radio-ist-mehr-als-musik)[ist-mehr-als-musik](http://www.blickwechsel.org/angebote/projekte/hessen/31-radio-ist-mehr-als-musik)
- [www.filmreflex.de/2013/04/15/so-hort-sich-unser-tag-an](http://www.filmreflex.de/2013/04/15/so-hort-sich-unser-tag-an-audioprojekt)[audioprojekt](http://www.filmreflex.de/2013/04/15/so-hort-sich-unser-tag-an-audioprojekt)

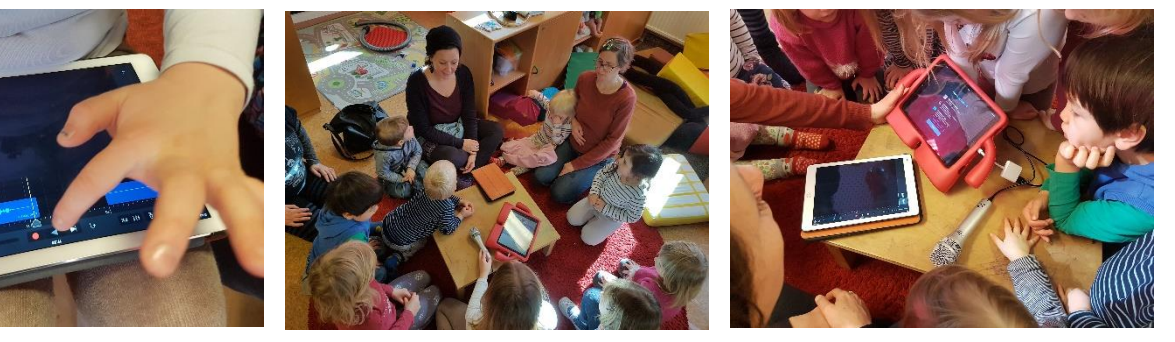